## SAP ABAP table COMD WEC BP CP {Checkout Profile}

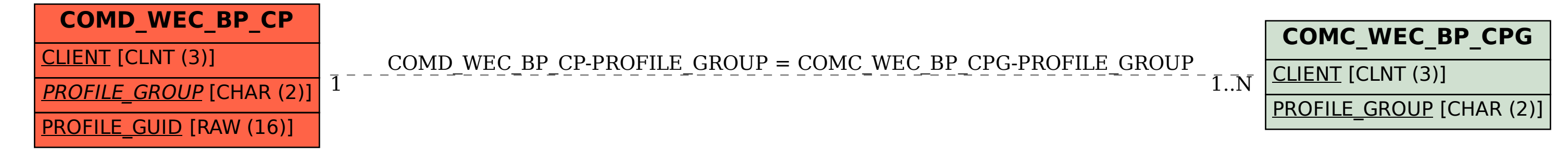